### **Cursos de TI con servidores VPS**

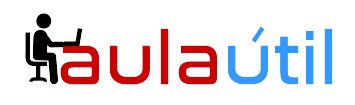

### **Syllabus del Curso de AntiSpam para Carbonio y Zimbra con Proxmox Mail Gateway, Mailwatch, Policyd y Fail2ban + Zimbra Network y Split Domain (Videoconferencia)**

#### **Instalación de Sophos XG Home en VPS 1**

- Registro de Sophos ID y Obtención de Key
- Instalación de Sophos XG Home
- Configuración de WAN, LAN y DMZ
- Configuración de Ips públicas
- Filtrado de paquetes
- Reglas de Empresa, Nat de puertos
- Nat fuente y cambio de IP pública en caso de caer en listas negras.

#### **Instalación de Zextras Carbonio CE en Ubuntu 20.04 en VPS 2**

- Introducción a Zextras Carbonio CE (Fork de Zimbra Open Source)
- Configuración de repositorios para Zextras Carbonio
- Instalación de Zextras Carbonio Solución de bugs en instalación.
- Pruebas de envío y recepción
- Instalación de certificados gratuitos letsencrypt para Carbonio CE

#### **Instalación de Zimbra Network sobre rocky 8.0 en VPS 3**

- Instalación de Rocky Linux 8
- Registro de Licencia Trial para Zimbra Network Edition
- Instalación de Zimbra Network Edition 9.0 en Rocky 8
- Activación de Licencia de Zimbra Network
- Pruebas de envío y recepción
- Instalación de letsencrypt.
- Pruebas de envío y recepción
- Instalación de certificados gratuitos letsencrypt para Zimbra

#### **Instalación y Upgrade de Relay Antispam Proxmox Mail Gateway (PMG) en VPS 4**

- Instalación del iso de Proxmox Mail Gateway
- Nateo de puertos en el Firewall hacia el relay
- Configuración de los registros DNS Públicos
- Configuración en Proxmox de relay de entrada
- Configuración en zimbra de relay de salida
- Upgrade de Proxmox Mail Gateway

#### **Administración de Proxmox Mail Gateway**

- Acceso al panel de Administración.
- Configuración base de PMG, Opciones

# <u>Šáulaútil</u>

## **Cursos de TI con servidores VPS**

- Proxy de correo, dominios de retransmisión, Puertos, Opciones, Transportes, Redes, TLS.
- Lista Blanca a nivel MTA
- Configuración de Antispam, opciones, cuarentena, estados, custom scores.
- Configuración de Antivirus.
- Gestión de usuarios, doble factor, autenticación LDAP con Zimbra.
- Backup y Restore.
- Certificados

#### **Filtro de Correo y Tuning de Proxmox Mail Gateway (PMG) mejorado por Aula Útil.**

- Explicación detallada de registros SPF, DKim y Dmarc, configuración adecuada.
- Instalación de dns interno dnsmasq; resolución flexible de registros A, TXT y MX
- Personalización del main.cf
- Configuración de Objetos de Filtrado
- Configuración de Políticas de Filtrado de entrada y salida
- Configuración de Listas Blancas y Listas Negras a nivel MTA y de Objetos
- Sistema de Notificaciones, creación de notificaciones personalizadas
- Pruebas de envío y recepción
- Filtrado por From, Asunto y Cabeceras del mensaje.
- Filtrado por cuerpo del mensaje.
- Filtrado por contenido del mensaje.

– Ejemplos de reglas para bloquear: spoofing, phishing, secuestro virtual, difación, spam y otros contenidos.

#### **Mailwatch y MailScanner en Carbonio CE Ubuntu 20.04 (exclusivo en Aula Útil).**

- Introducción a MailWatch y MailScanner
- Instalación de MailScanner en Ubuntu 20.04, configuración de Volumen para cuarentena.
- Instalación de Apache, Php y MySQL en Ubuntu 20.04
- Instalación de Mailwatch en Ubuntu 20.04
- Configuración de la ruta mailwatch en el proxy de Carbonio.
- Análisis e interpretación de Logs
- Solución de problemas de envío y recepción
- Gestión de usuarios en Mailwatch
- Gestión de listas bancas y listas negras
- Reglas de filtrado en spamassassin con MailScanner
- Bloqueo de Publicidad
- Bloqueo de difamación
- Bloqueo de Spoofing
- Bloqueo de Phishing
- Bloqueo de Secuestro Virtual
- Gestión de Quarentena (ham, spam, release)
- Gestión de cuarentenas y delivery.

#### **Mailwatch y Mailscanner en Zimbra Network con Rocky 8.0 (exclusivo en Aula Útil).**

– Instalación de MailScanner y MailWatch en Rocky 8 con Zimbra Network

## **Šaulaútil**

## **Cursos de TI con servidores VPS**

- Listas Negras y blancas por Web
- Afinamiento de MailScanner
- Filtros de cabecera y contenido con Spamassassin
- Bloqueo de Publicidad
- Bloqueo de difamación
- Bloqueo de Spoofing
- Bloqueo de Phishing
- Bloqueo de Secuestro Virtual
- Gestión de Quarentena (ham, spam, release)

#### **Configuración de Policyd en Zimbra y Carbonio CE.**

- Habilitación de Policyd en modo milter
- Habilitación del panel Web de Policyd
- Módulos de policyd
- Módulo de Access Control, políticas de envío y recepción.
- Módulo de Quota, rate limits de envío y recepción
- Restricción de envío de cuentas hackeadas por rate limit.
- Pruebas de envío y recepción

#### **Bloqueo de ataques de Fuerza Bruta con Fail2ban para Carbonio y Zimbra**

- Instalación de fail2ban en Rocky 8 y Ubuntu 20.04
- Protección de ataques de fuerza bruta con Fail2ban
- Protección de servicios smtp, webmail, zimbra panel, imap y pop3

#### **Administración y Uso de Zimbra Network Edition 9.0**

- Revisión del Panel y módulos de Zextras incluido (Admin NG)
- Autenticación de doble factor
- Webmail de Zimbra Network 9.0
- Zimlets para Zimbra Nework 9.0
- Zimbra Conector para Outlook; conector MAPI colaborativo.
- Integración de Zimbra con Active Directory.
- Configuración de External Authentication.

#### **Módulos de Zextras en Zimbra Network**

- Gestión de Volúmenes HSM
- PowerBackup y Restauración
- Migración con herramienta de Backup de extras.
- Administración Delegada multitenant
- Restricción de funciones a subadministradores de dominios.
- Zextras Mobile, ActiveSync y MDM
- Zimbra Connect

## **Cursos de TI con servidores VPS**

## **haulaútil**

#### **Configuración de Carbonio CE y Zimbra Network en Split Domain**

- Esquema del split domain
- Configuración de la Resolución DNS
- Configuración de Carbonio CE como dominio master
- Configuración de Zimbra Network como dominio esclavo
- Integración del GAL
- Pruebas de envío y recepción